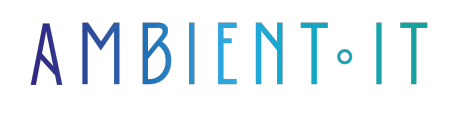

Mis à jour le 26/06/2024

[S'inscrire](https://www.ambient-it.net/formation/gradle/)

# Formation Gradle

2 jours (14 heures)

## Présentation

Notre formation Gradle vous permettra d'automatiser la construction, le test et le déploiement de votre code. Gradle prend en charge de nombreux langages de programmation, notamment Groovy, Kotlin, Scala et C++ mais il est surtout connu pour son utilisation avec [Java](https://fr.wikipedia.org/wiki/Java_(langage)). C'est un outil qui offre un très grand niveau de flexibilité.

Ce programme vous présente comment installer Gradle sur différents systèmes d'exploitation et configurer le Gradle Wrapper pour garantir des environnements de développement cohérents. Vous serez guidés dans la création de votre premier projet avec l'outil.

Notre formation couvre la structure fondamentale des scripts de compilation Gradle ainsi que le langage spécifique au domaine. Vous explorerez également les plugins de base et configurerons les builds multiprojets.

Comme toutes nos formations, elle se déroulera sur la dernière version de l'outil : [Gradle V8](https://gradle.org/releases/)

# **Objectifs**

- Comprendre les scripts Gradle
- Automatiser le déploiement de code
- Optimiser et entretenir le code déployé

## Public visé

- **Développeurs mobile**
- Développeurs web

## Pré-requis

# PROGRAMME DE NOTRE FORMATION GRADLE

#### INTRODUCTION À GRADLE ET INSTALLATION

- Présentation de Gradle et comparaison avec d'autres systèmes de build comme Maven et Ant
- Procédure d'installation de Gradle sur différents systèmes d'exploitation
- Introduction et configuration du Gradle Wrapper pour assurer la cohérence des environnements de développement
- Création d'un premier projet simple avec Gradle
- Exploration de l'interface de ligne de commande Gradle

#### COMPRENDRE LES SCRIPTS DE BUILD AVEC GRADLE

- Structure de base d'un script de build Gradle et introduction au DSL (Domain-Specific Language)
- Définition et configuration des tâches dans Gradle.
- Gestion des dépendances de projet et configuration du fichier build
- Utilisation des plugins de base et configuration des multiprojets
- Bonnes pratiques pour structurer et organiser des projets complexes

#### EXÉCUTION ET DÉBOGAGE DE BUILDS

- Techniques pour exécuter et personnaliser les exécutions de tâches
- Débogage des scripts de build Gradle et résolution des problèmes courants
- Utilisation des logs et du mode --info/--debug pour tracer les processus de build
- Gestion des dépendances transitives et résolution des conflits
- Introduction aux hooks et événements du cycle de vie de Gradle

#### TESTS ET INTÉGRATION CONTINUE

- Configuration des environnements de test avec Gradle
- Intégration et exécution de tests unitaires et d'intégration avec JUnit et d'autres frameworks
- Création de rapports de test et intégration avec des systèmes de CI/CD comme Jenkins ou GitLab CI
- Stratégies pour maintenir la qualité du code et automatiser les tests et déploiements

#### PUBLICATION ET GESTION DES ARTEFACTS

- Méthodes pour la publication d'artefacts dans des dépôts locaux et distants
- Configuration de la publication d'artefacts avec les plugins de publication de Gradle
- Gestion des versions et stratégies de release avec Gradle
- Bonnes pratiques pour la gestion des dépendances internes et externes

### OPTIMISATION ET AVANCÉ AVEC GRADLE

- Techniques d'optimisation des performances des builds avec Gradle
- Profilage des builds pour identifier et résoudre les goulets d'étranglement
- Écriture de scripts de build personnalisés en utilisant Kotlin DSL ou Groovy
- Exploration des fonctionnalités avancées et des dernières mises à jour de Gradle
- Discussion sur les cas d'utilisation réels et les meilleures pratiques communautaires

#### Sociétés concernées

Cette formation s'adresse à la fois aux particuliers ainsi qu'aux entreprises, petites ou grandes, souhaitant former ses équipes à une nouvelle technologie informatique avancée ou bien à acquérir des connaissances métiers spécifiques ou des méthodes modernes.

# Positionnement à l'entrée en formation

Le positionnement à l'entrée en formation respecte les critères qualité Qualiopi. Dès son inscription définitive, l'apprenant reçoit un questionnaire d'auto-évaluation nous permettant d'apprécier son niveau estimé sur différents types de technologies, ses attentes et objectifs personnels quant à la formation à venir, dans les limites imposées par le format sélectionné. Ce questionnaire nous permet également d'anticiper certaines difficultés de connexion ou de sécurité interne en entreprise (intraentreprise ou classe virtuelle) qui pourraient être problématiques pour le suivi et le bon déroulement de la session de formation.

## Méthodes pédagogiques

Stage Pratique : 60% Pratique, 40% Théorie. Support de la formation distribué au format numérique à tous les participants.

## **Organisation**

Le cours alterne les apports théoriques du formateur soutenus par des exemples et des séances de réflexions, et de travail en groupe.

# Validation

À la fin de la session, un questionnaire à choix multiples permet de vérifier l'acquisition correcte des compétences.

## Sanction

Une attestation sera remise à chaque stagiaire qui aura suivi la totalité de la formation.